## **Arbeitsblatt 39: Bilder verpixeln**

**| | | | | | | | | | | | | | | | | | | | | | | | | | | | | | | | | | | | | | | | | | | | | | | | | | | | | | | | | | |**

Г

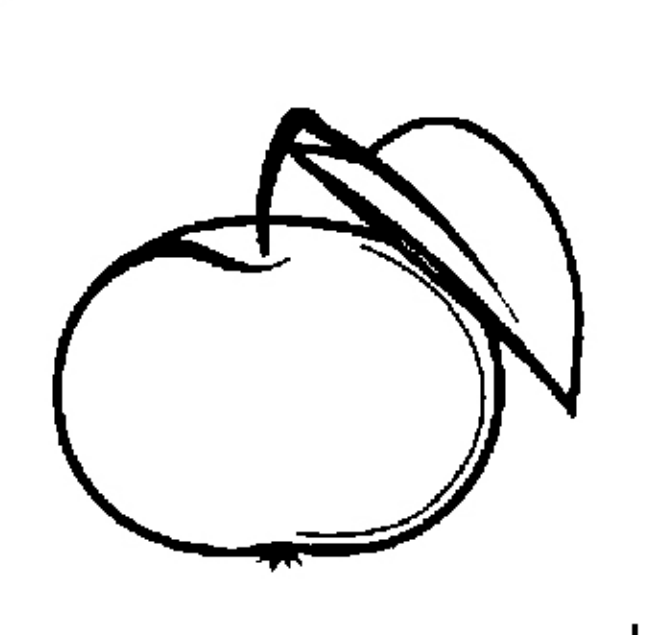

**Bild A:** Verpixele das Bild auf Pauspapier. Verwende dafür eines der Gitter des Arbeitsblattes 40. Male die Karos, durch die der schwarze Strich geht, vollständig aus. \_\_\_\_\_\_\_\_\_\_\_\_\_\_\_\_\_\_\_\_\_\_\_\_\_\_\_\_\_\_\_\_\_\_\_\_\_\_\_\_\_

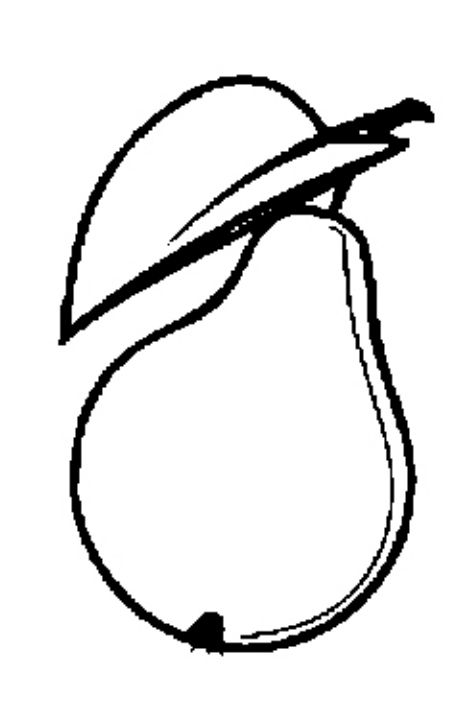

**Bild B:** Verpixele das Bild auf Pauspapier. Verwende dafür eines der Gitter des Arbeitsblattes 40. Male die Karos, durch die der schwarze Strich geht, vollständig aus.

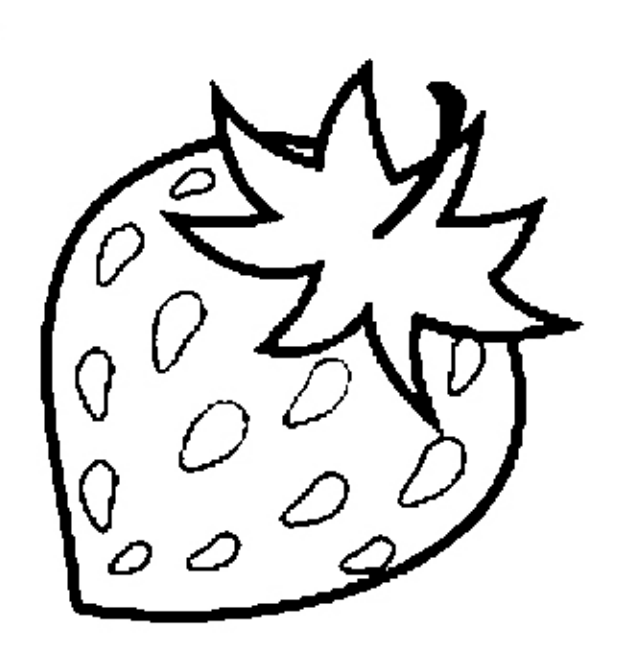

**Bild C:** Verpixele das Bild auf Pauspapier. Verwende dafür eines der Gitter des Arbeitsblattes 40. Male die Karos, durch die der schwarze Strich geht, vollständig aus.

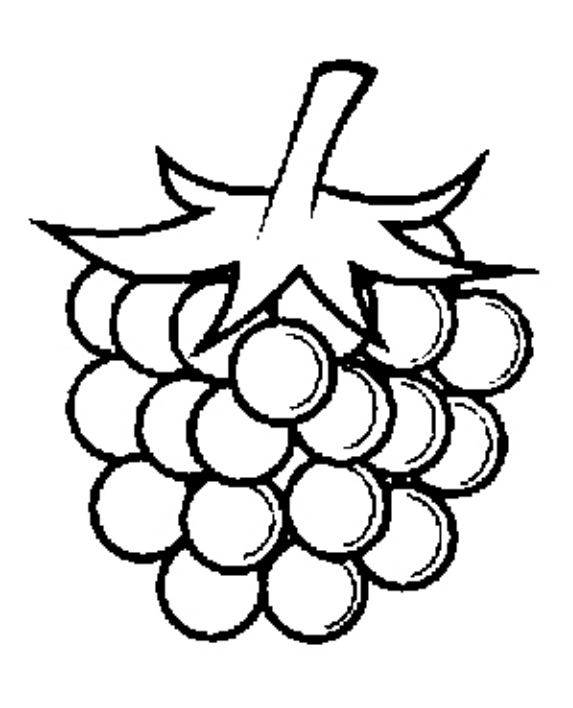

**Bild D:** Verpixele das Bild auf Pauspapier. Verwende dafür eines der Gitter des Arbeitsblattes 40. Male die Karos, durch die der schwarze Strich geht, vollständig aus.